### **DATENBLATT– INGRADE TWO** 22° / 37°

# art uce

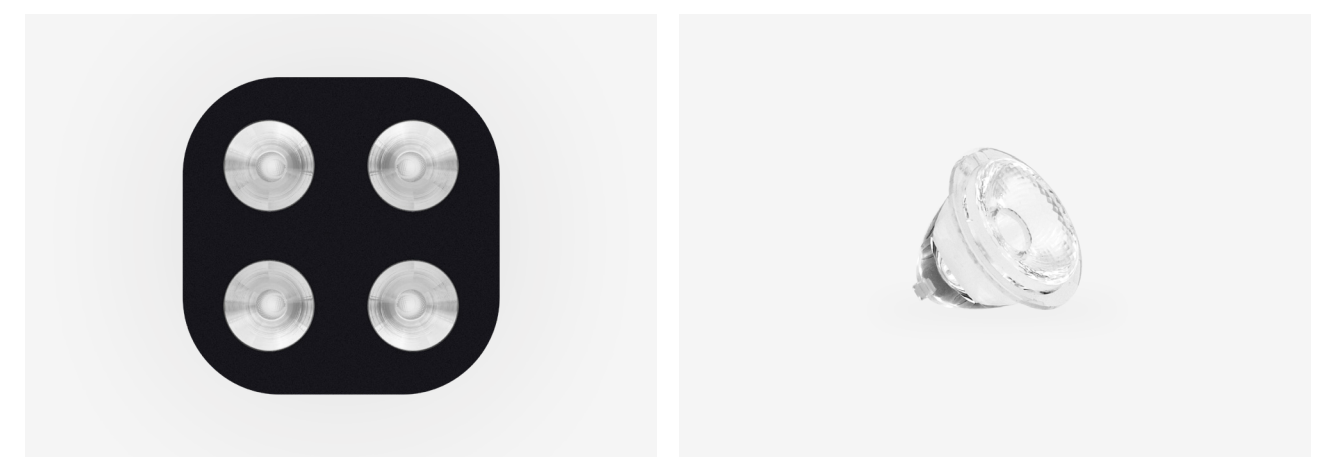

**DESIGN BY CORNELISSEN**

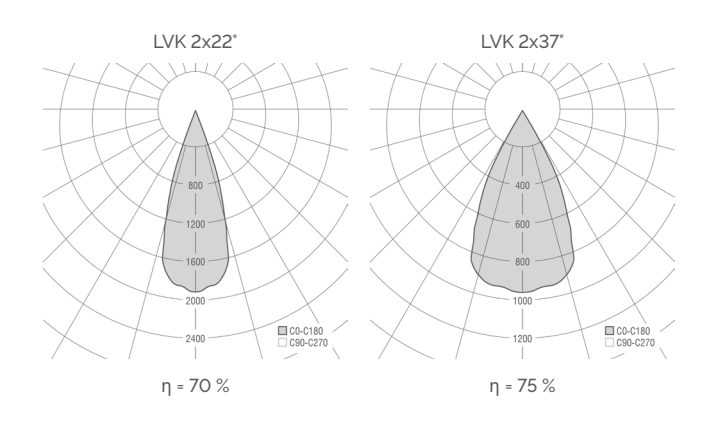

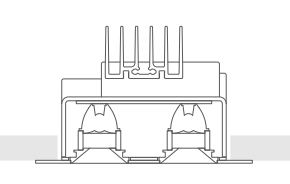

DA = 90 × 90 mm  $ET = mind. 80 mm$ 

 $\begin{pmatrix} 0 \end{pmatrix}$  $\circ$  $\circ$  $\circ$ 

| v | ∍. | nm<br>г. |
|---|----|----------|
|---|----|----------|

 $CE \Leftrightarrow$  IP20  $\frac{1}{2}$ 

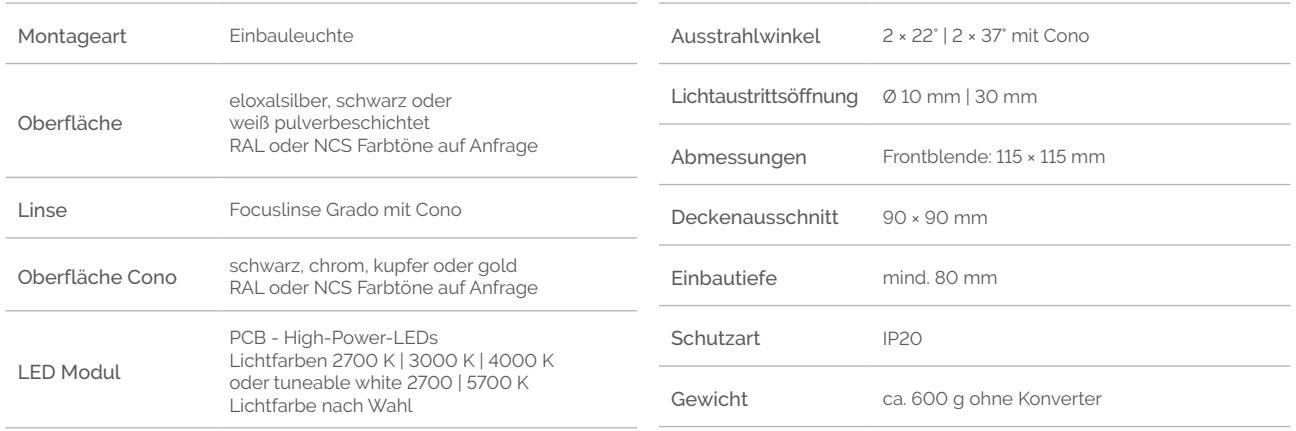

Entsprechender LED Driver für Deckeneinwurf im Lieferumfang enthalten

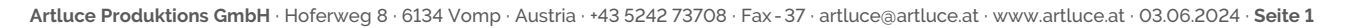

## **DATENBLATT– INGRADE TWO** 22° / 37°

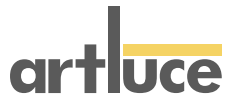

#### **Ingrade Two 22°**

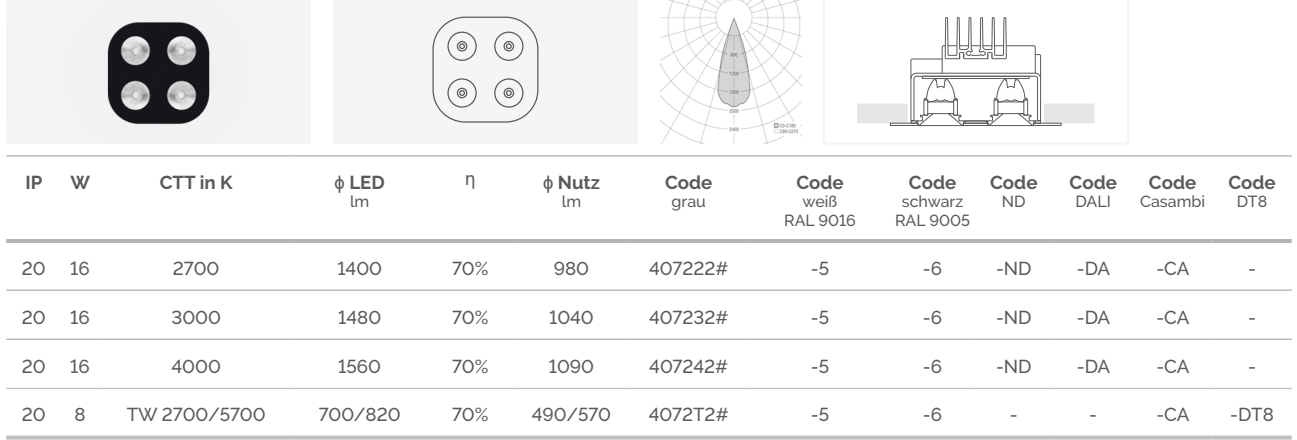

#### **Ingrade Two 37°**

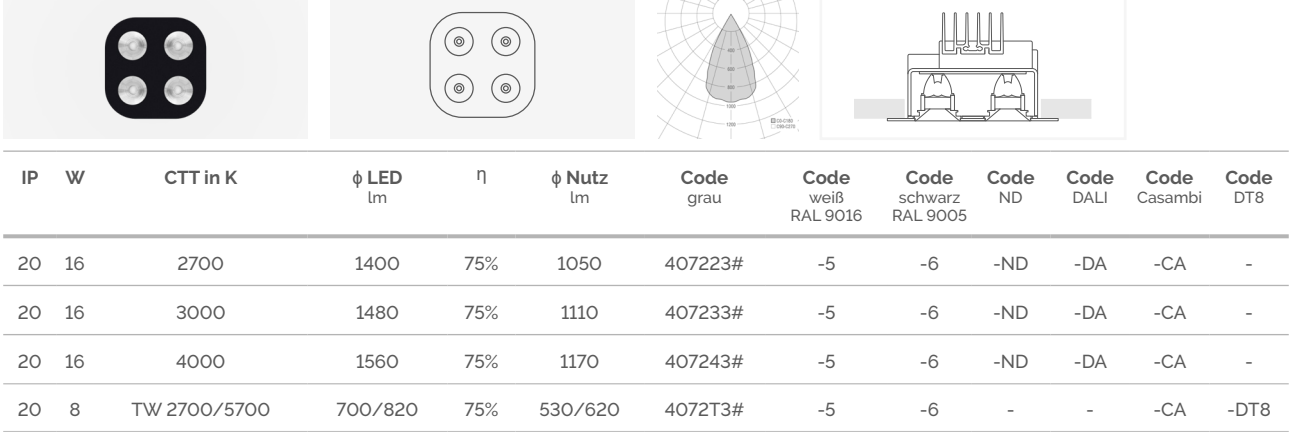

# #\_Farben cono

ersetzen durch:

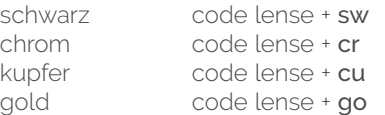

LED Lichtstrom und Leistung je nach verfügbarer Selektion +/- 10% Toleranz Lichtfarbe +/- 150 K